## **GONG - Funcionalidad #35**

# **Detalles controlador agente.**

2010-02-03 14:10 - Jaime Ortiz

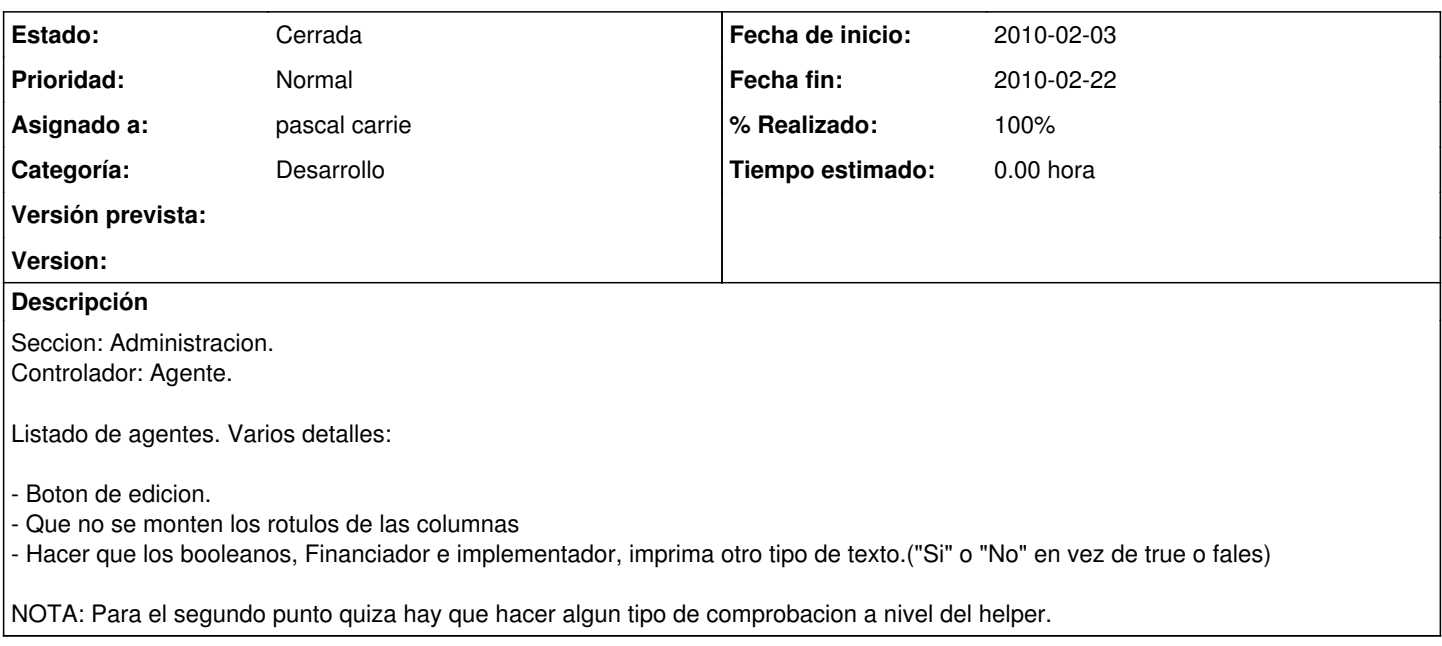

### **Histórico**

### **#1 - 2010-02-22 11:57 - pascal carrie**

*- Categoría establecido a Desarrollo*

*- % Realizado cambiado 0 por 50*

en el helper "elemento listado" he tranformado el if en case para el campo, funciona igualmente para usuario when "financiador", "implementador", "administrador"

### **#2 - 2010-02-22 12:16 - pascal carrie**

*- Estado cambiado Asignada por Cerrada*

*- % Realizado cambiado 50 por 100*

botón editar + rotulos

### **#3 - 2010-02-22 12:16 - pascal carrie**

*- Fecha fin establecido a 2010-02-22*